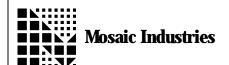

## **Exiting a Loop Early in Forth**

APPLICATION NOTE MI-AN-047

## **Summary**

The following software shows how to exit a loop early in Forth

```
\ This example demonstrates how to exit a loop early
\ using the QED-Forth assembler.
\ Mosaic Industries, Inc. 1997.
400 CONSTANT MAX. TIMES. THRU. LOOP
VARIABLE LOOP. FLAG
                               \ exit when this becomes zero
LOOP. FLAG ON
                               \ in this example, we assume that another
                                      \ task can turn the flag off.
CODE LOOP. WITH. EXIT
      \ enters a loop waiting on a flag;
      \ but enforces a maximum of 1024 times through the loop before exiting.
                                      \ make room on data stack for timeout parameter
      MAX. TIMES. THRU. LOOP IMM LDD
      O IND, Y STD
      BEGIN,
                         \ Wait for loop flag to clear
            LOOP. FLAG DROP EXT LDX
      NE WHILE,
                                      \ loop&wait while loop flag is set
            O IND, Y LDD
                                      \ D <- timeout counter
            1 IMM SUBD
            O IND, Y STD
                                      \ put decremented counter->stack
            2 REL BEQ
                                      \setminus exit {branch over REPEAT,} when count = 0
      REPEAT.
                                            (timeout.param --)
                                            ( -- ) \ clear data stack
      INY INY
      RTS
END. CODE
```

The information provided herein is believed to be reliable; however, Mosaic Industries assumes no responsibility for inaccuracies or omissions. Mosaic Industries assumes no responsibility for the use of this information and all use of such information shall be entirely at the user's own risk.

## **Mosaic Industries**

5437 Central Ave Suite 1, Newark, CA 94560

Telephone: (510) 790-8222

Fax: (510) 790-0925